### **II.3 Ocuparea functiei si acordarea gradului profesional de Cercetator Stiintific III (CS III)**

**Art 39.** Continutul dosarului de inscriere la concurs:

- 1) **Cerere** de participare la concurs (Anexa 1)
- 2) **Opis**
- **3) Curriculum vitae**
- **4) Copii legalizate** dupa diploma de absolvire studii superioare sau echivalente, insotite de foaia matricola, dovada ca urmeaza cursurile unei scoli doctorale in domeniul postului avand toate examenele si referatele sustinute sau diploma de doctor, precum si copie legalizata de pe cartea de munca / adeverinte de la locuri de munca anterioare sau copieextras de pe Registrul general de evidenta a salariatilor, pentru a dovedi vechimea in activitatea de cercetare dezvoltare
- 5) **Fisele de autoevaluare** (Anexa 2, Anexa 3, Anexa 4)
- 6) **Lista** publicatiilor, brevetelor, certificate de omologare, lista de citari (fara autocitari), lista produselor, proiectelor in calitate de director proiect/responsabil proiect/responsabil faza etc. in ordinea din Anexa 2, Anexa 3, Anexa 4 la prezentul regulament; *Se indica numerele primei si ultimei pagini a fiecarei lucrari; pentru lucrari in curs de aparitie se va atasa copia scrisorilor de acceptare*.
- 7) **Dovezi ale participării/conducerii lucrărilor respective (copii** dupa fiecare lucrare, brevet de inventie etc si ale altor documente care sa sustina activitatea candidatului pe baza careia se face autoevaluarea/evaluarea; **acte doveditoare** in copie pentru toate participarile la manifestari stiintifice, satisfacerea unor criterii de excelenta, prestigiu profesional, PV de valorificare, contracte inregistrate si datate continand numele candidatului, adeverinte din partea conducerii institutiei indicand desemnarea candidatului pe functia respectiva, etc., pentru demonstrarea efectiva a contributiei stiintifice/tehnice - se returneaza candidatului dupa finalizarea concursului).
- 8) **Referinte profesionale** relevante din partea coordonatorului direct/specialist in domeniu (cel putin una).
- 9) **Adeverinta medicala de la medicul de medicina muncii** dovedind capacitatea deplina de exercitiu necesara postului
- 10) **Adeverinta medicala de la medicul de familie** dovedind ca este apt medical

**Art 40.** Conditii minimale pentru participarea la concurs

Candidatii trebuie sa indeplineasca urmatoarele conditii minimale:

- a) Sa aiba **studii superioare de lunga durata** absolvite cu diploma de licenta sau echivalenta ori studii echivalente (studii universitare de licenta si studii universitare de masterat conform Legii nr. 288/2004 privind organizarea studiilor universitare),
- b) Sa **urmeze cursurile unei scoli doctorale in domeniul postului, cu toate examenele si referatele sustinute**
- c) Sa fie **apt din punct de vedere medical** si sa aiba **deplina capacitate de exercitiu** pentru activitatile specifice locului de munca scos la concurs.
- d) **Vechime minima** in activitatea de cercetare in specialitate/invatamant superior 6 ani sau 4 ani daca au titlul stiintific de doctor in ramura de stiinta corespunzatoare postului, sau Vechime minima in alte activitati  $-10$  ani sau 8 ani daca au titlul stiintific de doctor in ramura de stiinta corespunzatoare postului.

Personalul de cercetare-dezvoltare sau din invatamantul superior, care indeplineste conditiile de studii, cu o activitate deosebita in domeniul postului pentru care concureaza, demonstrata prin lucrari de specialitate de valoare nationala si internationala, poate sa se prezinte, cu aprobarea consiliului stiintific al diviziei/filialei, la concursul pentru ocuparea postului de CS III cu reducerea conditiilor de vechime de mai sus cu maxim 30%. Hotararea de reducere a conditiilor de vechime este luata pe baza documentelor din dosarul personal al candidatului si mapa cu lucrari, la solicitarea formulata in scris de catre potentialul candidat in concurs.

**e) Activitatea profesionala si prestigiul stiintific** – sa indeplineasca criteriul de prag (standard minim) conform procedurii de mai jos:

Cuantificarea activitatii stiintifice se face prin indicele de cuantificare global, calculat ca suma:

 $P = P_f + P_a + P_p$ 

unde:  $P_f$  = punctajul pentru lucrari stiintifice publicate (cf. Anexa 2)

 $P_a$  = punctajul pentru cercetari aplicative si dezvoltare tehnologica (cf. Anexa 3)

 $P_p$  = punctajul pentru prestigiul stiintific (cf. Anexa 4)

Fiecare candidat propune, prin fisele de autoevaluare (Anexa 2, Anexa 3, Anexa 4), o cuantificare a activitatii proprii conforma cu prezentul Regulament.

Pentru a participa la concurs un candidat trebuie sa indeplineasca *criteriul de prag***:** 

$$
P = P_f + P_a + P_p \ge 6 \text{ puncte}
$$

- f) **Incadrarea in specialitatile/cerintele posturilor scoase la concurs**: Candidatul trebuie sa se incadreze in specialitatile scoase la concurs si cerintele specifice postului, si sa satisfaca una din conditiile:
- **obligatoriu 3 lucrari in reviste cotate ISI**

### **SAU**

• **obligatoriu 2 cereri de brevete, 1 brevet acordat si 4 lucrari publicate in reviste indexate BDI**

### **Art 41. Probe concurs**

Proba orala include: prezentarea rezultatelor profesionale ale candidatului (cca. 35 minute), intrebari si raspunsuri menite sa scoata in evidenta cunostintele de specialitate si aptitudinile pentru indeplinirea cerintelor postului, prezentarea unui plan de activitate de cercetare pentru viitor si o scurta prezentare in limba engleza, la propunerea comisiei, a unei lucrari/brevet elaborat de candidat si prezentata in lista de lucrari.

Analiza dosarului candidatului (calculul punctajului pentru criteriul de prag) si examinarea fiselor de autoevaluare a candidatului

**Art 42. Nota finala** va consta in media aritmetica a notelor obtinute de candidat pentru criteriul de prag si pentru prezentarea orala Probele de concurs sunt apreciate de fiecare membru al comisiei prin note de la 10 la 1.

(1) Nota pentru criteriul de prag va fi obtinuta printr-o normare a notelor la punctajul maxim ( $P =$ Pmax) obtinut de unul dintre canditati dupa examinarea fiselor de autoevaluare a tuturor candidatilor. Astfel, candidatului care are  $P=P_{max}$  i se va acorda nota 10 la criteriul de prag, punctajului P=6 (valoarea de prag) revenindu-i nota 7; notele celorlalti candidati se obtin prin normarea corespunzatoare a P-urilor.

**Art 43.** Se declara reusiti candidatii in ordinea descrescatoare a punctajului obtinut, pana la ocuparea posturilor scoase la concurs, care au obtinut nota finala cel putin 8 si care nu au obtinut nici o nota sub 7 care corespunde valorii de prag (P=6).

**Art 44.** Comisia de concurs redacteaza un Raport de sinteza privind concursul. Rezultatele concursului si concluziile comisiei sunt analizate si avizate de Consiliul Stiintific al diviziei/filialei si aprobate de Consiliul de Administratie al INOE 2000, iar decizia de incadrare pe post este data de conducatorul diviziei /filialei.

**Anexa 1 Cerere concurs**

**Nr. (de inregistrare) ...../ data ...........**

# **Doamna/Domnule DIRECTOR GENERAL/DIRECTOR**

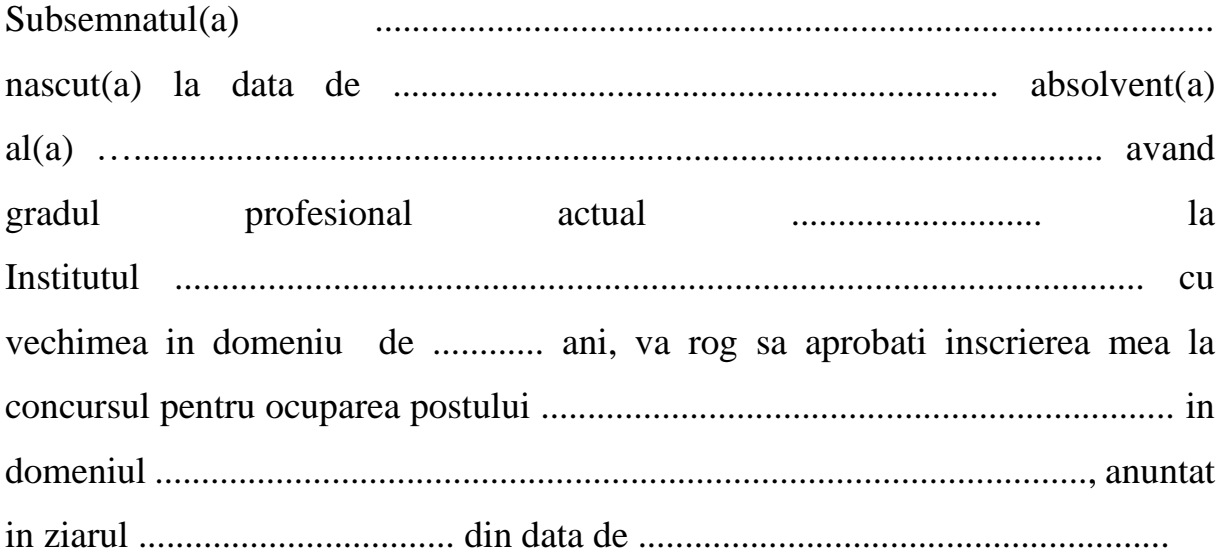

Semnatura,

Data

**Doamnei/Domnului Director General/Director ……………….. al Institutului National de Cercetare-Dezvoltare pentru Optoelectronica Bucuresti/Institutul de Cercetari pentru Instrumentatie Analitica Cluj-Napoca/Institutul de Cercetari pentru Hidraulica si Peneumatica**

**Aprobat Aviz Juridic**

# **Anexa 2 Fisa de autoevaluare pentru lucrari stiintifice**

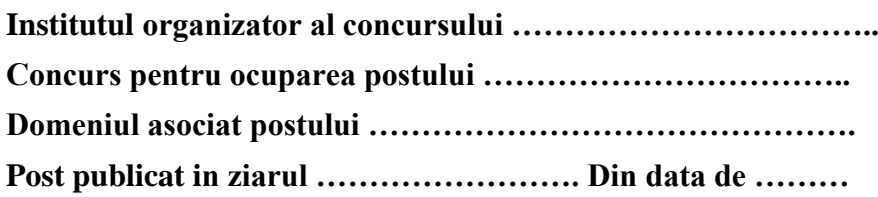

## **FISA DE AUTOEVALUARE**

# **pentru lucrari stiintifice publicate – Articole si comunicari<sup>10</sup>**

| Nr.<br>crt.      | <b>Indicator</b>                                                                                            | <b>Factor</b> de<br>impact | Citări (fără<br>autocitări) | Punctaj                          |
|------------------|----------------------------------------------------------------------------------------------------|----------------------------|-----------------------------|----------------------------------|
| $\boldsymbol{A}$ | $\boldsymbol{B}$                                                                                            | $\mathcal C$               | D                           | E                                |
| $\boldsymbol{a}$ | Articole în reviste / proceedings cu factor de impact nenul                                                 |                            |                             | $Fa = sum(Fa_1Fa_n)$             |
| $\mathbf{1}$     | Referință 1 (titlu articol, autori, revista,<br>vol., nr., pagini, an, DOI) – status<br>(publicat/acceptat) |                            |                             | $Fa_{1} = Ca_{1} + 0.3 x Da_{1}$ |
| $\cdots$         |                                                                                                    | $\cdots$                   |                             |                                  |
| $\mathbf n$      | Referință n (titlu articol, autori, revista,<br>vol., nr., pagini, an, DOI) - status<br>(publicat/acceptat) |                            |                             | $Fa_n = Ca_n + 0.3 x Da_n$       |
| $\bm{b}$         | Articole în reviste / proceedings indexat WoS/Scopus                                                        |                            |                             | $Fb = sum(Fb_1Fb_n)$             |
| $\mathbf{1}$     | Referință 1 (titlu articol, autori, revista,<br>vol., nr., pagini, an) – status<br>(publicat/acceptat)      | 0.5                        |                             | $Fb_1 = 0.5 + 0.3 x Db_1$        |
| $\cdots$         |                                                                                                    | $\cdots$                   |                             |                                  |
| $\mathbf n$      | Referință n (titlu articol, autori, revista,<br>vol., nr., pagini, an) - status<br>(publicat/acceptat)      | 0.5                        |                             | $Fb_n = 0.5 + 0.3 \times Db_n$   |
| $\mathcal{C}$    | Articole în reviste / proceedings BDI                                                                       |                            |                             | $Fc = sum(Fc_1Fc_n)$             |
| $\mathbf{1}$     | Referință 1 (titlu articol, autori, revista,<br>vol., nr., pagini, an) – status<br>(publicat/acceptat)      | 0.3                        |                             | $Fc_1 = 0.3 + 0.2 \times Dc_1$   |
| $\cdots$         |                                                                                                    | $\cdots$                   |                             |                                  |
| n                | Referință n (titlu articol, autori, revista,<br>vol., nr., pagini, an) – status<br>(publicat/acceptat)      | 0.3                        |                             | $Fc_n = 0.3 + 0.2 \times Dc_1$   |

<sup>&</sup>lt;sup>10</sup> În cazul articolelor, pentru prim-autor și autor corespondent puntajul pe articol se multiplică cu 1.1

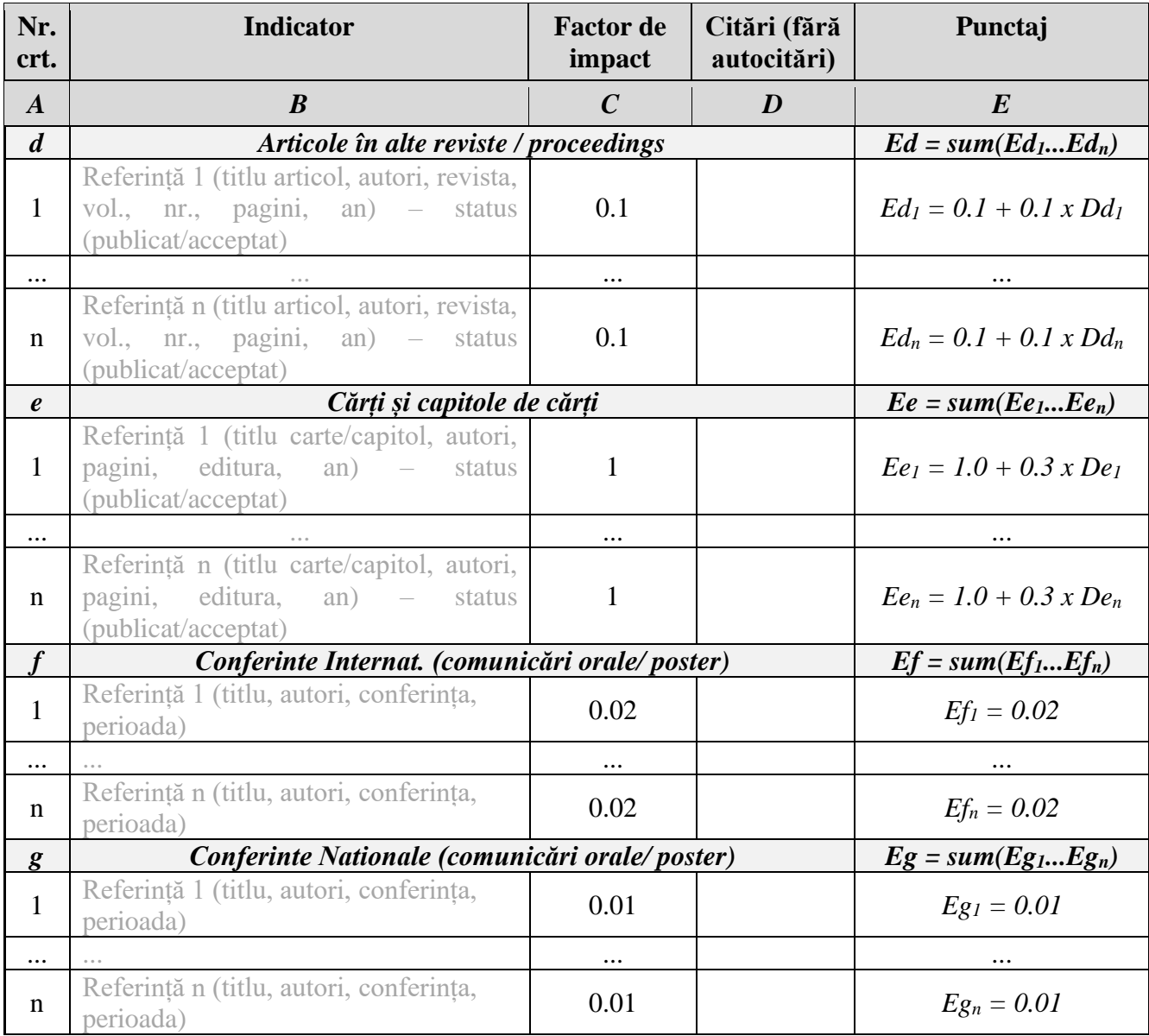

*Punctaj total articole și comunicări științifice (Pf) P<sup>f</sup> = sum(Ea...Eg)*

**Candidat** : (nume, prenume, semnatura, data)

**Evaluatori:** \_\_\_\_\_\_\_\_\_\_\_\_\_\_\_\_\_\_\_\_\_\_\_\_\_\_\_\_\_\_\_\_

(Nume, prenume, semnatura)

### **Anexa 3 Fisa de autoevaluare pentru cercetari aplicative si dezvoltare tehnologica**

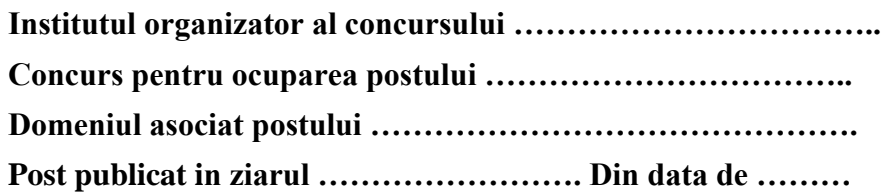

# **FISA DE AUTOEVALUARE**

## **pentru cercetari aplicative si dezvoltare tehnologica**

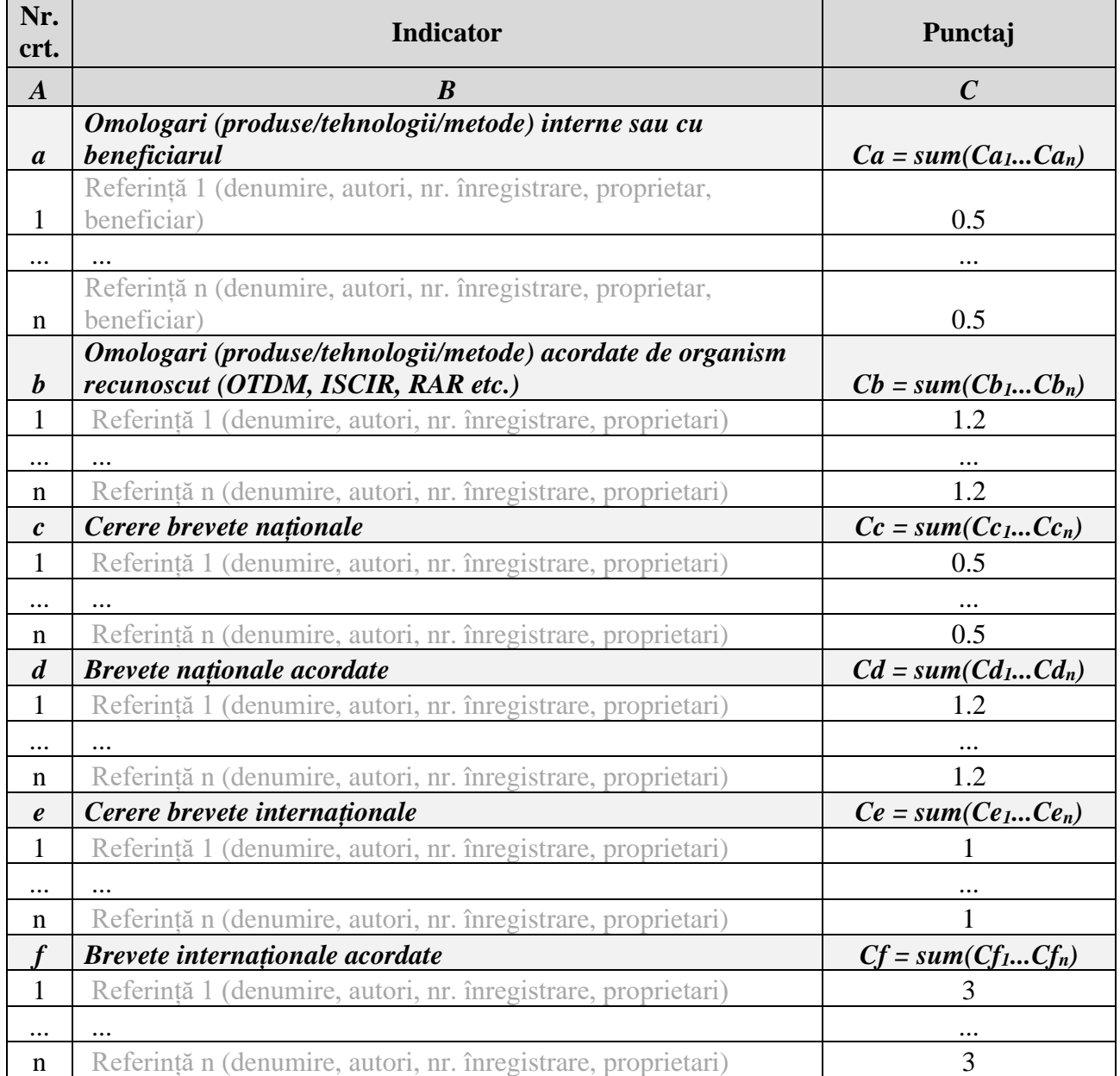

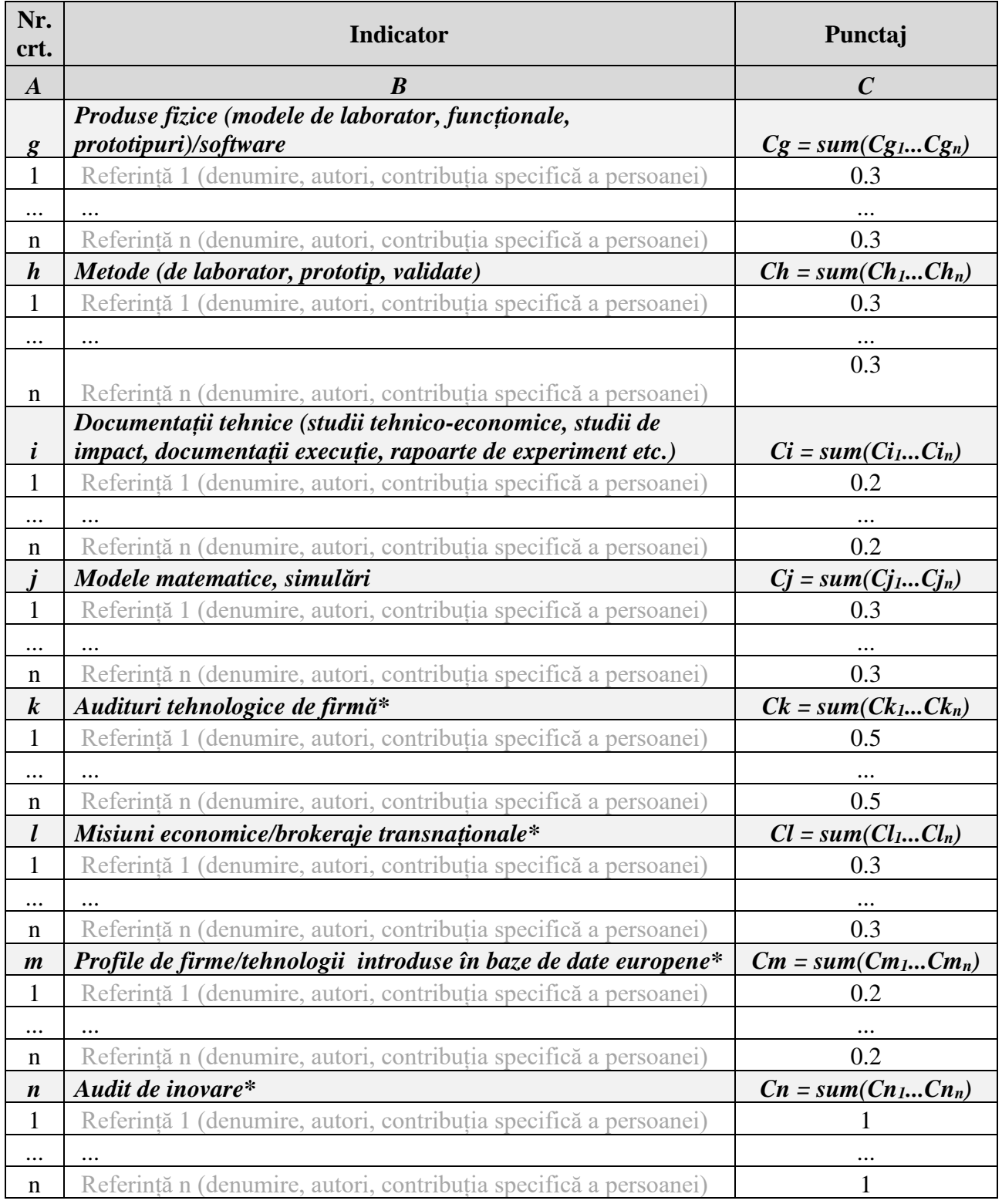

*\*Criterii valabile doar pentru funcții din transfer tehnologic și inovare*

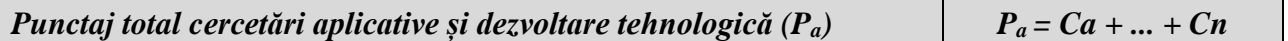

T

٦

**Candidat :** (nume, prenume, semnatura, data)

**Evaluator:** \_\_\_\_\_\_\_\_\_\_\_\_\_\_\_\_\_\_\_\_\_\_\_\_\_\_\_\_\_\_\_\_ Data:

(Nume, prenume, semnatura)

### **Anexa 4 Fisa de autoevaluare pentru aprecierea prestigiului stiintific**

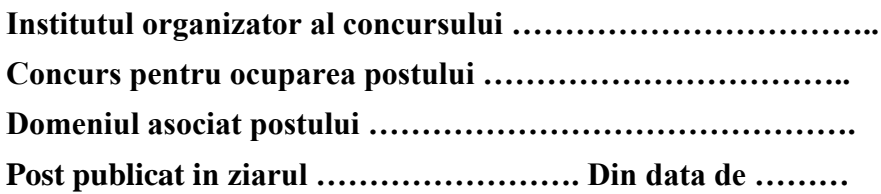

## **FISA DE AUTOEVALUARE**

## **pentru aprecierea prestigiului stiintific**

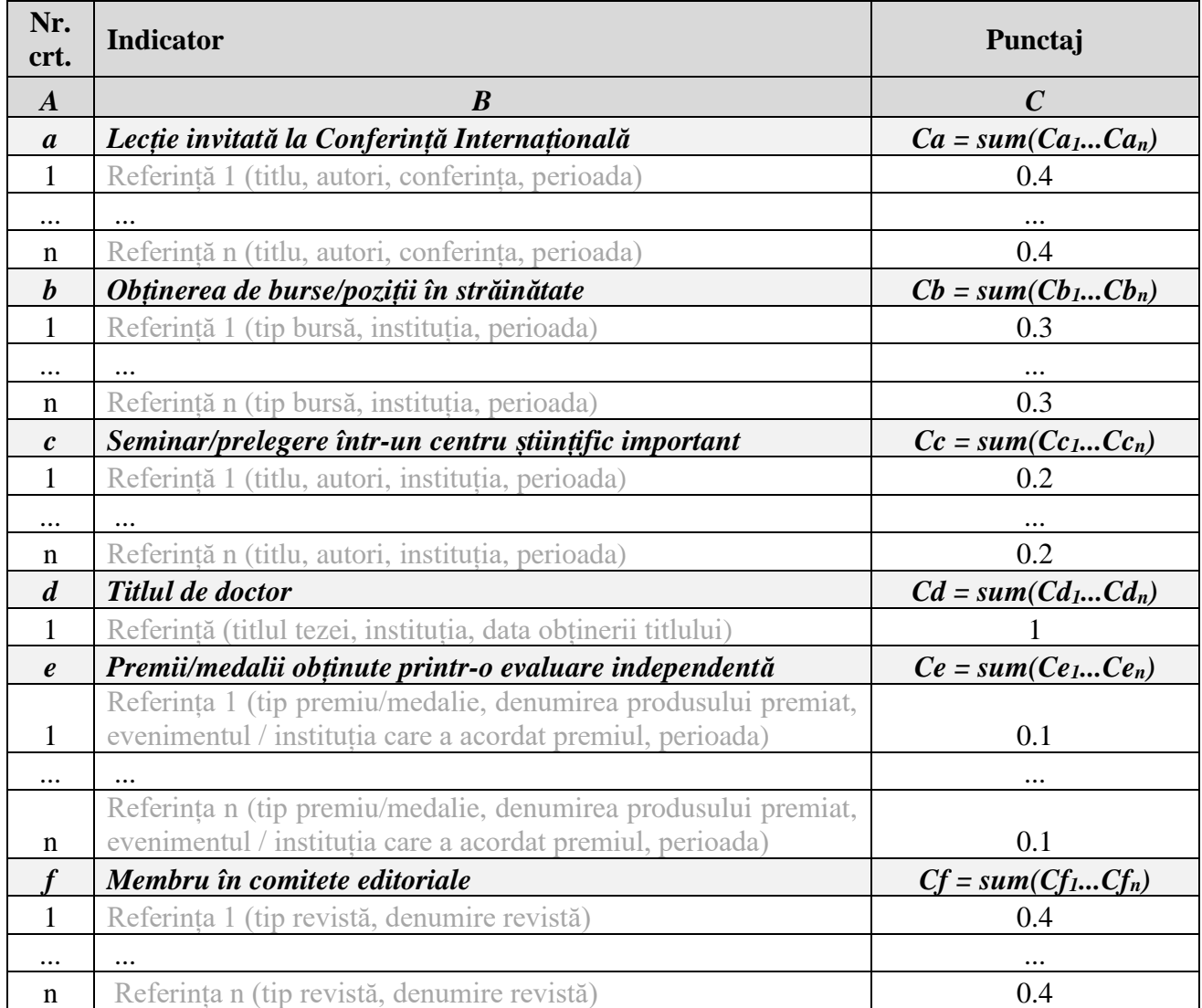

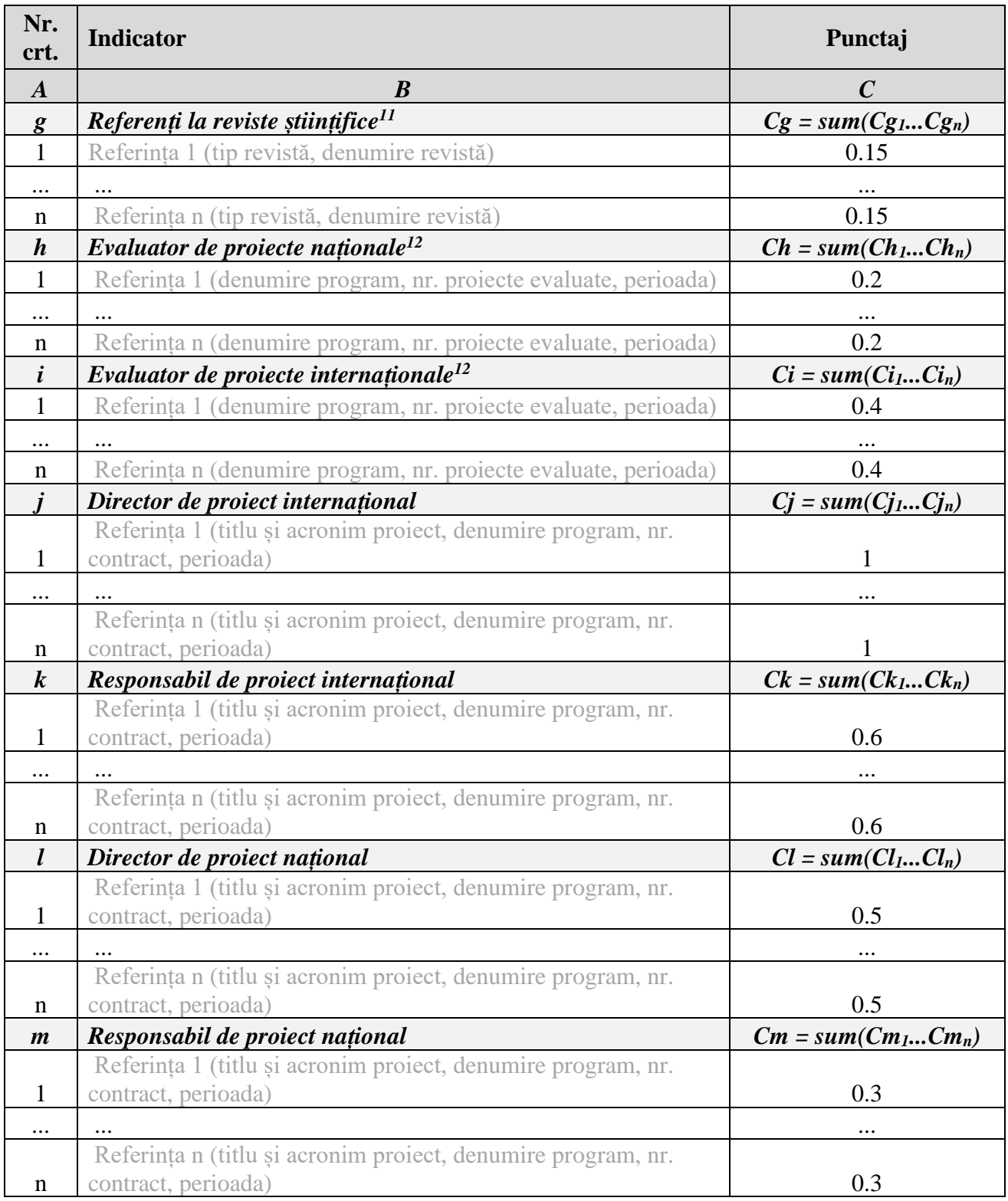

<sup>11</sup> Punctajul se acordă pentru fiecare revistă la care persoana <u>a activat</u> ca referent (a efectuat review la cel puțin un articol pentru revista respectivă)

<sup>12</sup> Punctajul se acordă pentru fiecare program la care persoana <u>a activat</u> ca evaluator (a evaluat cel putin un proiect în cadrul acelui program)

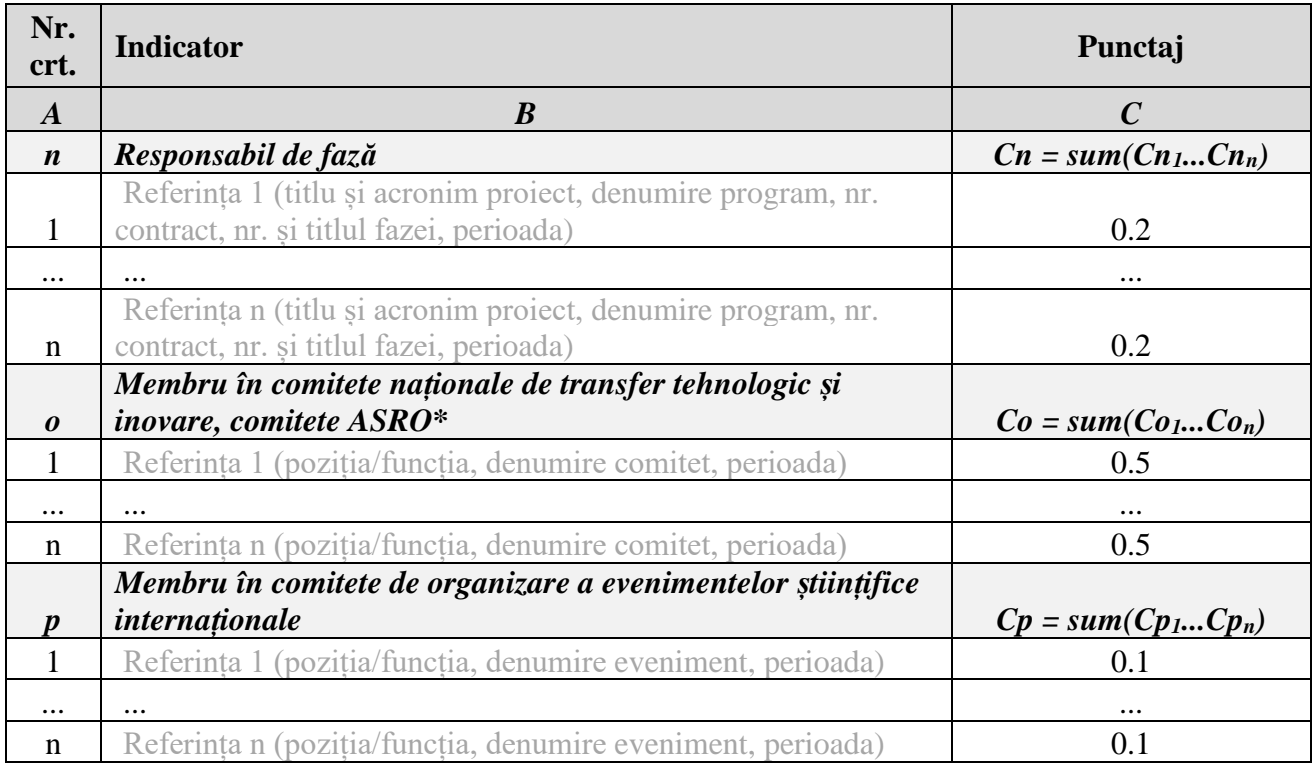

*\*Criterii valabile doar pentru funcții din transfer tehnologic și inovare*

*Punctaj total prestigiu științific*  $(P_p)$   $P_p = Ca + ... + Cp$ 

**Candidat :** (nume, prenume, semnatura, data)

**Evaluator:** \_\_\_\_\_\_\_\_\_\_\_\_\_\_\_\_\_\_\_\_\_\_\_\_\_\_\_\_\_\_\_\_ Data:

(Nume, prenume, semnatura)